## **Příloha Dodatku:**

1

Příloha č.1 Rozpočet Partnera (tj. Kalkulačka jednotek partnera)

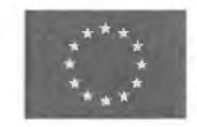

EVROPSKÁ UNIE Evropské strukturální a investiční fondy Operační program Výzkum, vývoj a vzdělávání i istokrate skolství,

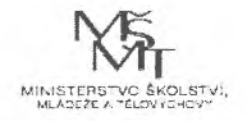

**COLL** verze <sup>1</sup>

 $1 - 7500 - 15$ 

 $n - n$ 

## **KALKULAČKA JEDNOTEK** Pomůcka pro výběr aktivit 7a - 7g výzvy č. 02\_19\_78 OP VVV

Dokument KALKULAČKA JEDNOTEK je **povinnou přílohou aktivity 7** v Žádosti o podporu ve výzvě č. 02\_19\_078 Implementace krajských akčních plánů II Operačního programu Výzkum, vývoj a vzdělávání (OP VVV).

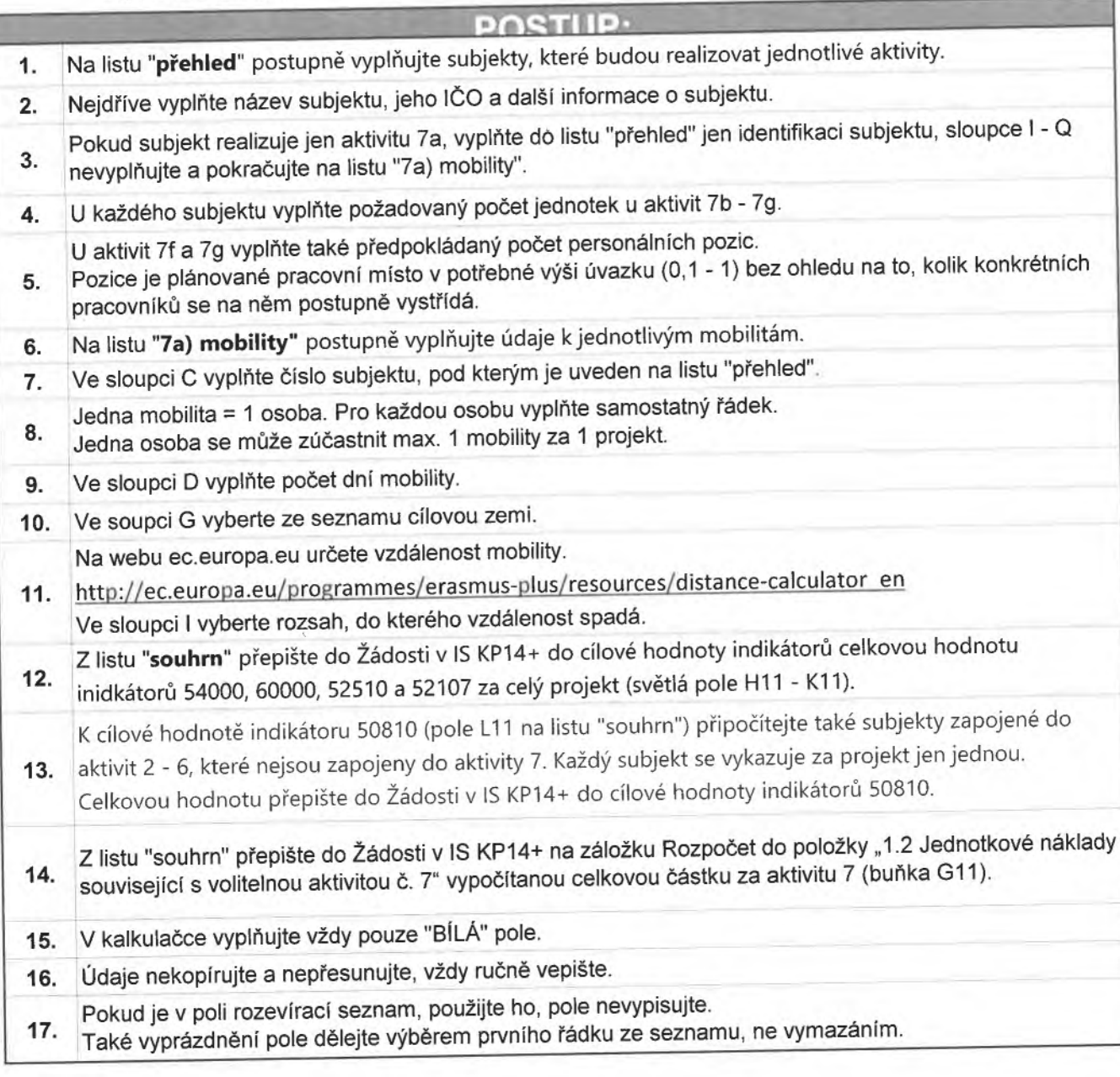

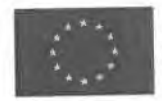

EVROPSKÁ unie Evropské strukturální a investiční fondy<br>Operační program Výzkum, vývoj a vzdělávání

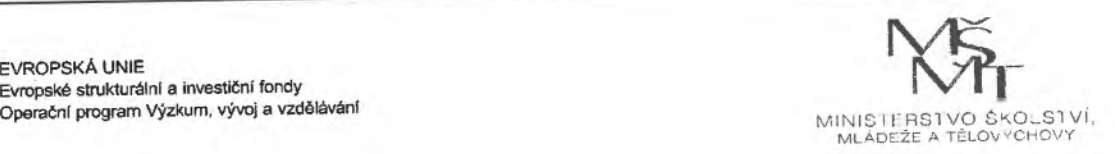

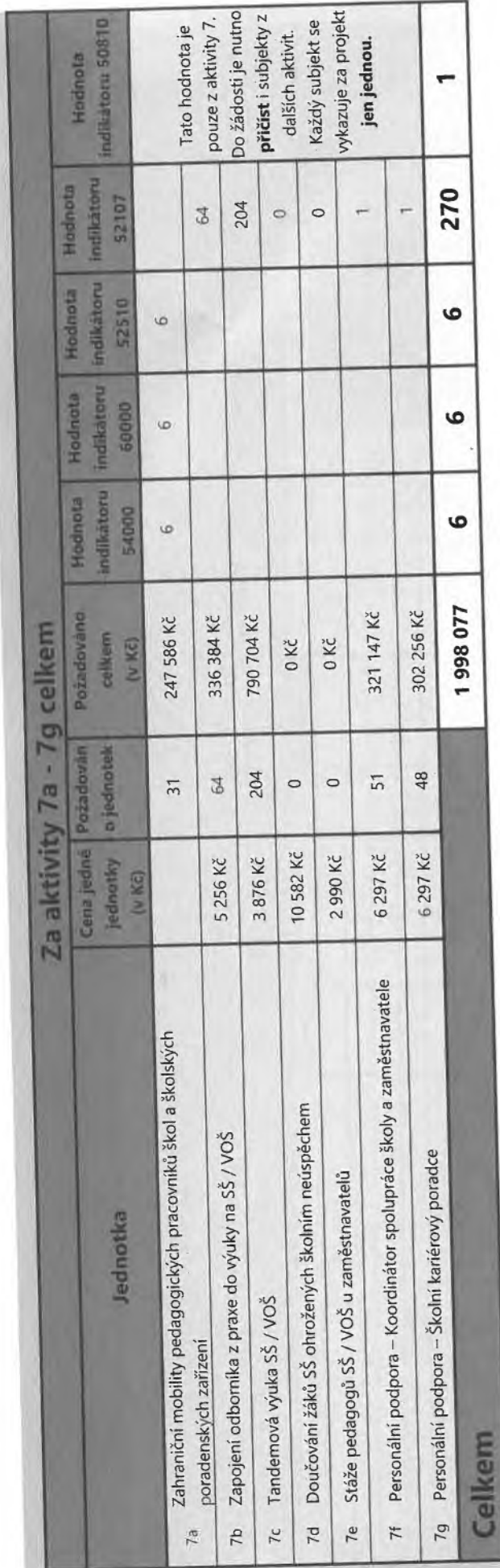

h

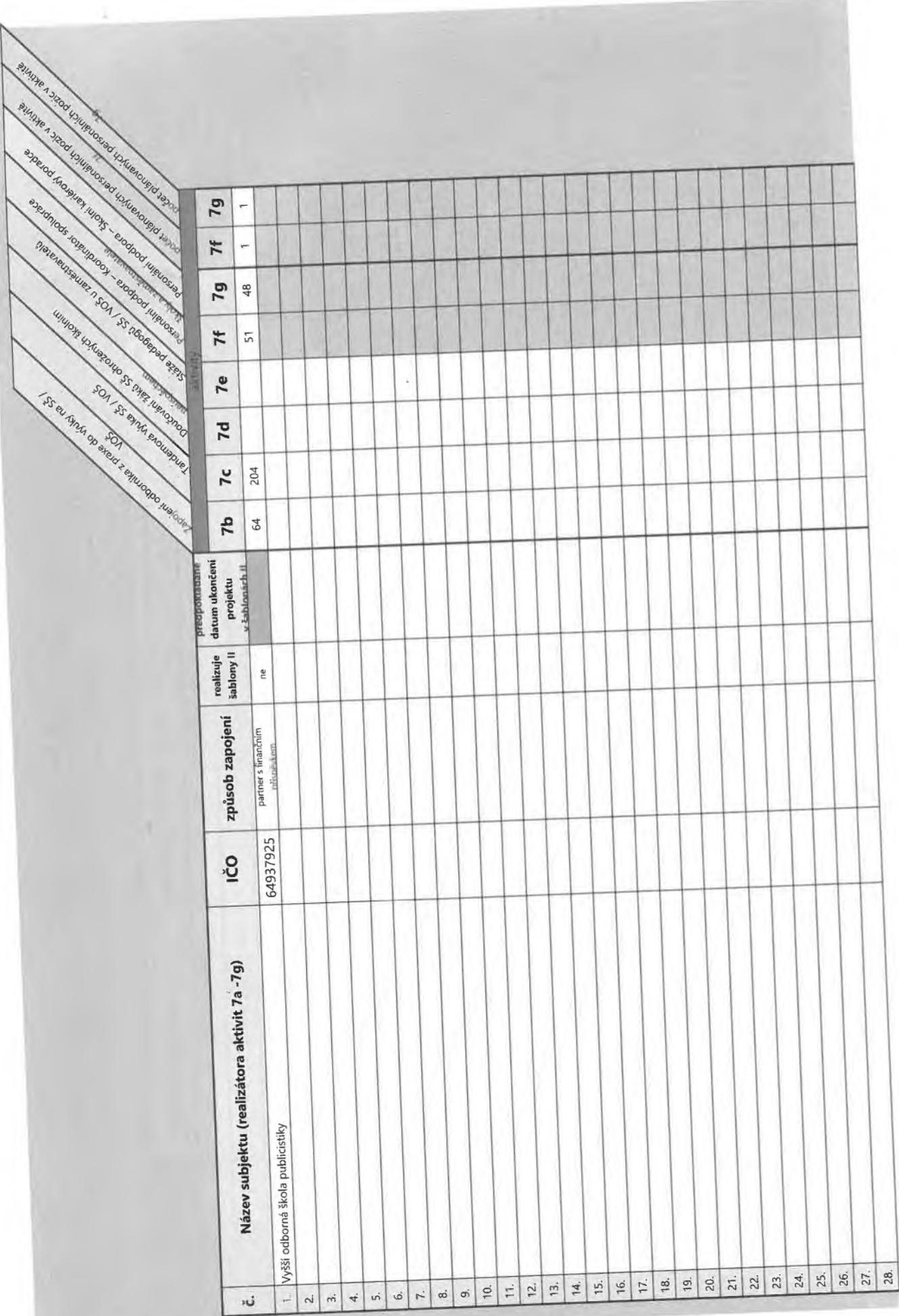

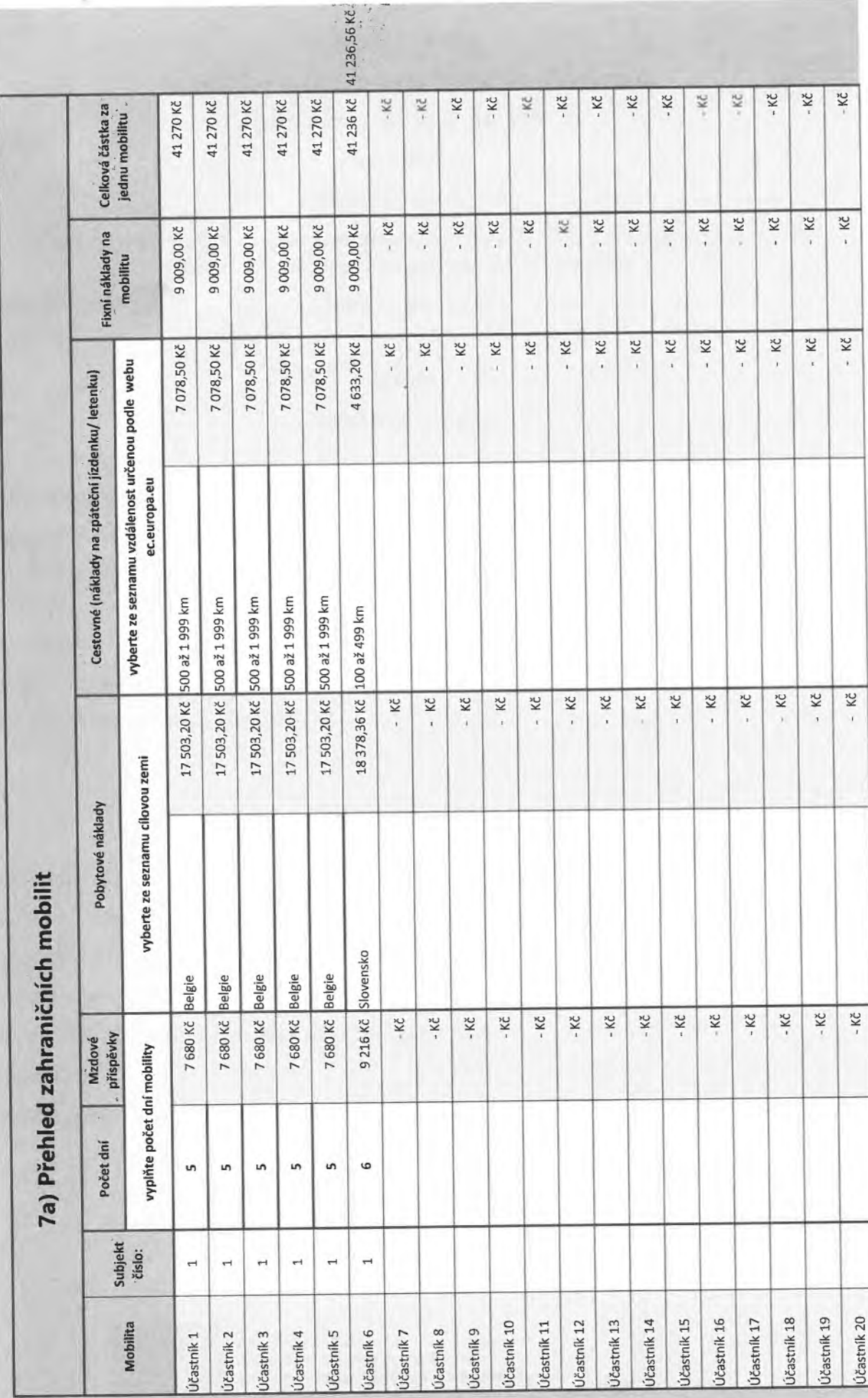

I,